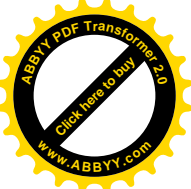

**Министерство образования и культуры Кыргызской Республики**

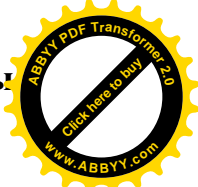

**Институт электроники и телекоммуникации при Кыргызском государственном техническом университете им. И. Раззакова**

**Кафедра "Радиоэлектроника"**

# **Расчет воздействия детерминированных сигналов на линейные стационарные радиотехнические цепи (системы)**

Методические указания к выполнению курсового проекта для студентов направления 552500 «Радиотехника» по дисциплине «Радиотехнические цепи и сигналы»

Бишкек 2011 г.

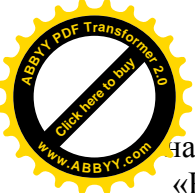

 на заседании кафедры учебно - методической «Радиоэлектроника» Протокол: №2 от 25.10.2011 Протокол: № 3 от 24.11.2011

 **Рассмотрено Одобрено** [Click here to buy](http://www.abbyy.com/buy) **<sup>A</sup>BBY<sup>Y</sup> <sup>P</sup>D<sup>F</sup> <sup>T</sup>ransfo<sup>r</sup>me<sup>r</sup> <sup>2</sup>.<sup>0</sup> <sup>w</sup>ww.ABBYY.co<sup>m</sup>**

**УДК.:**

# **Составитель: БАЙСЕИТОВА З.Т.**

**Расчет воздействия детерминированных сигналов на линейные стационарные радиотехнические цепи (системы):** методические указания к выполнению курсовой работы для студентов направления «Радиотехника» всех форм обучения.

Излагается методика выполнения курсовой работы исследовательского характера. Определяются спектральные представления АМ и ЧМ сигналов в линейно – стационарных цепях.

Предназначено для студентов направлений 552500; всех форм обучения.

Табл. 2; Библиогр.: 3 наименов.

**Рецензент: ст. преп. Чепашева Т.С.**

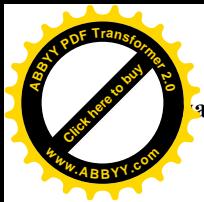

Тема: «Расчет возлействия детерминированных сигналов я линейные стационарные радиотехнические цепи (системы)

#### Раздел 1. Теоретическая часть

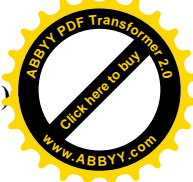

# 1.1. Расчет и построение амплитудного и фазового спектра входного сигнала

Спектральное разложение периодического сигнала - это представление сигнала в виле суммы гармонических колебаний с различными частотами.

Частотный спектр (спектр) - набор отдельных гармонических компонент сигнала.

Комплексная форма ряда Фурье. Спектральное разложение периодического сигнала можно провести в системе базисных функций, состоящих из экспонент с мнимыми показателями. Функции этого базиса периодичны с периодом Т и ортонормированны на отрезке времени [- $T/2$ , $T/2$ ].

Тогда комплексный ряд Фурье с учетом нормы комплексного сигнала:

$$
S(t) = \sum_{n = -\infty}^{\infty} C_n e^{jn\omega_1 t}
$$
  
\n
$$
C_n = \frac{1}{T} \int_{-T/2}^{T/2} S(t) e^{-j\omega_1 t} dt
$$
\n(1)

При вычисления нужно учитывать связь экспоненциальных функций с тригонометрическими:

$$
e^{-jn\omega_1 t} = Cosn\omega_1 t - jSinn\omega_1 t \tag{2}
$$

$$
Cos(n\omega_1 t) = \frac{e^{jn\omega_1 t} + e^{-jn\omega_1 t}}{2}
$$
\n(3)

$$
j\sin(n\omega_1 t) = \frac{e^{jn\omega_1 t} - e^{-jn\omega_1 t}}{2} \tag{4}
$$

В случае экспоненциального представления спектр сигнала будет содержать гармоники в отрицательной области на оси частот, при этом нужно учитывать, что отрицательная частота это не физическое, а математическое понятие, определяемое представлением комплексных чисел.

Задание 1.1. В соответствии с Вашим вариантом (варианты заданий представлены ниже) записать математическую модель входного сигнала (аналитическое представление и осциллограмму) и рассчитать спектр периодической последовательности импульсов по формулам (1-4).

Построить в масштабе спектральные диаграммы входного сигнала для первых семи гармоник сигнала.

# 1.2. Расчет и построение амплитудно-частотной (АЧХ) и фазо-частотной (ФЧХ) характеристик цепи

Частотный коэффициент передачи радиотехнической системы К(io) имеет следующую интерпретацию. Если на вход системы поступает гармонический

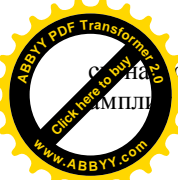

 $\sim$ известной частотой  $\omega$  и комплексной амплитудой  $U_{\text{av}}$ , то комп ча выходного сигнала (отклика цепи) определяется из соотношет

$$
K(j\omega) = U_{\text{bmx}} / U_{\text{c}}
$$

Представление К(iω) в показательной форме:

$$
K(j\omega) = |K(j\omega)|e^{j\varphi_k(\omega)}\tag{6}
$$

 $(5)$ 

$$
\varphi_k(\omega) = \arctg \frac{JmK(j\omega)}{\text{Re } K(j\omega)}\tag{7}
$$

АЧХ - это зависимость модуля коэффициента передачи системы от частоты  $|K(j\omega)| = f(\omega)$ ,

ФЧХ - зависимость фазы между входным и выходным сигналом системы от частоты  $\varphi(\omega) = f(\omega)$ .

Задание 1.2. В соответствии с Вашим вариантом рассчитать комплексный коэффициент передачи системы по формулам (5-7). Построить в масштабе АЧХ и ФЧХ системы.

При расчете обязательно определить коэффициент передачи системы на частотах первых семи гармоник спектра входного сигнала.

# 1.3. Расчет и построение амплитудного и фазового спектра отклика цепи

Отклик системы (выходной сигнал или реакция на входное воздействие) определяется как

$$
U_{\text{max}}(j\omega) = K(j\omega)U_{\text{ex}}(j\omega) \tag{8}
$$

Задание 1.3. В соответствии с Вашим вариантом рассчитать отклик системы для первых семи гармоник входного сигнала. Построить в масштабе спектральные диаграммы отклика.

На основании проведенных исследований письменно сделать заключение о возможности передачи входного сигнала через данную радиотехническую систему без искажений.

# Раздел 2. Компьютерное моделирование в программном пакете Electronics Workbench 5.12

## 2.1. Моделирование процесса прохождения радиосигнала по цепи

Задание 2.1. Собрать исследуемую схему в Electronics Workbench 5.12, подать на вход периодический сигнал в соответствии с Вашим вариантом.

Задание 2.2. Определить осциллограмму и спектр входного сигнала. Зарисовать в масштабе. Провести сравнительный анализ теоретических расчетов и компьютерного моделирования. Письменно сформулировать выводы.

Задание 2.3. Определить АЧХ и ФЧХ цепи (передаточную функцию). Зарисовать в масштабе. Подобрать параметры цепи таким образом, чтобы передавать

и сигнал с минимальными искажениями. Провести сравнительный ческих расчетов и компьютерного моделирования. Письменно Ъ ВЫВОДЫ.

**лдание 2.4.** Определить осциллограмму и спектр выходного сигналь клика). Зарисовать в масштабе. Провести сравнительный анализ теоретических расчетов и компьютерного моделирования. Письменно сформулировать выводы.

 $\pi$ <sub>u</sub>nc

#### 3. Заключение

В заключении обязательно необходимо указать требования к радиотехнической цепи по передаче сигналов без искажений для Вашего исследуемого случая.

## Варианты заданий

Номер Вашего варианта для определения входного сигнала определяется следующим образом: если последняя цифра в номере записи Вашей фамилии в журнале преподавателя нечетная – сигнал № 1, четная – сигнал – № 2.

Таблица № 1

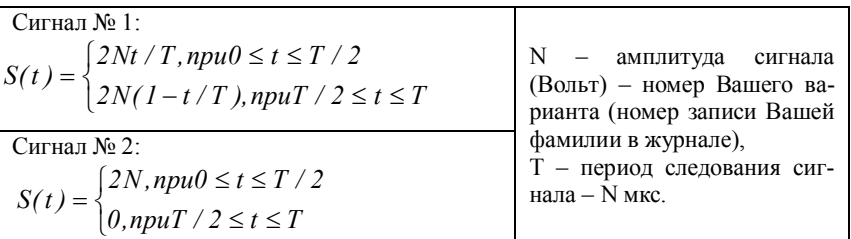

Варианты схем радиотехнических цепей приведены в таблице № 2. Номер варианта задания соответствует полному номеру записи Вашей фамилии в журнале преподавателя.

Таблица № 2

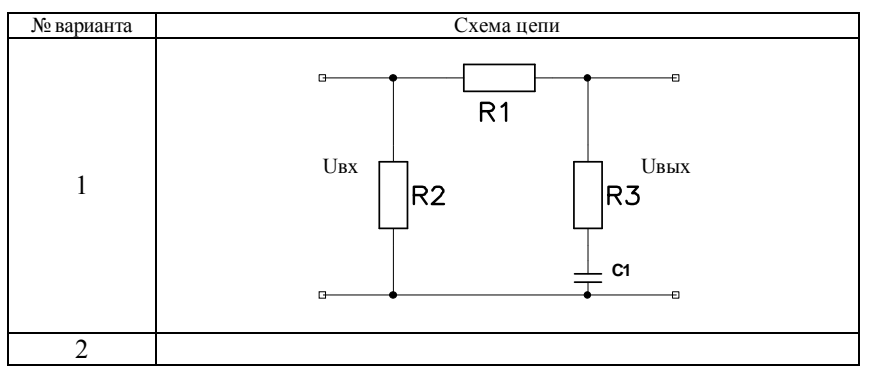

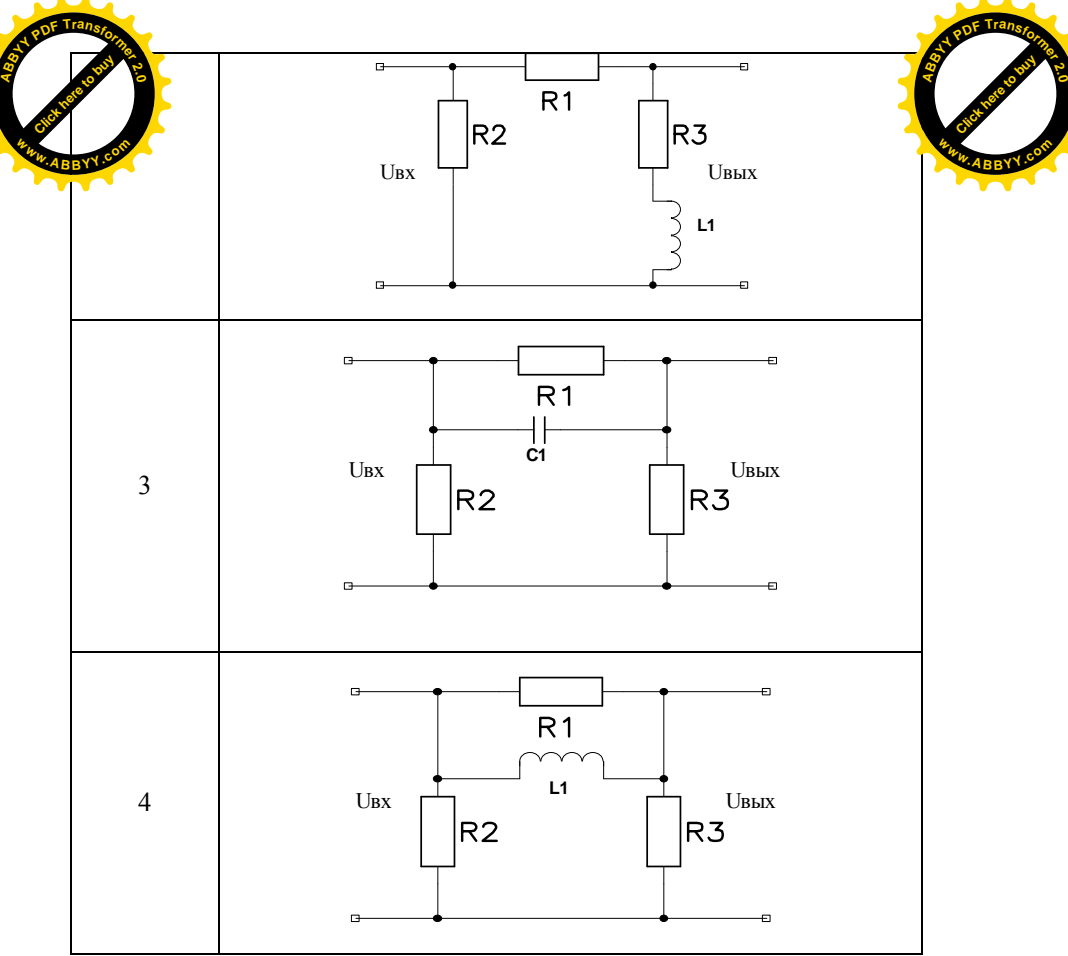

*Продолжение таблицы № 2*

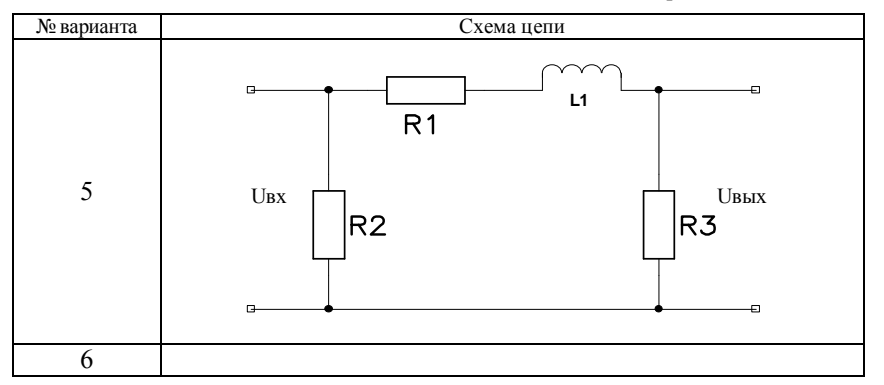

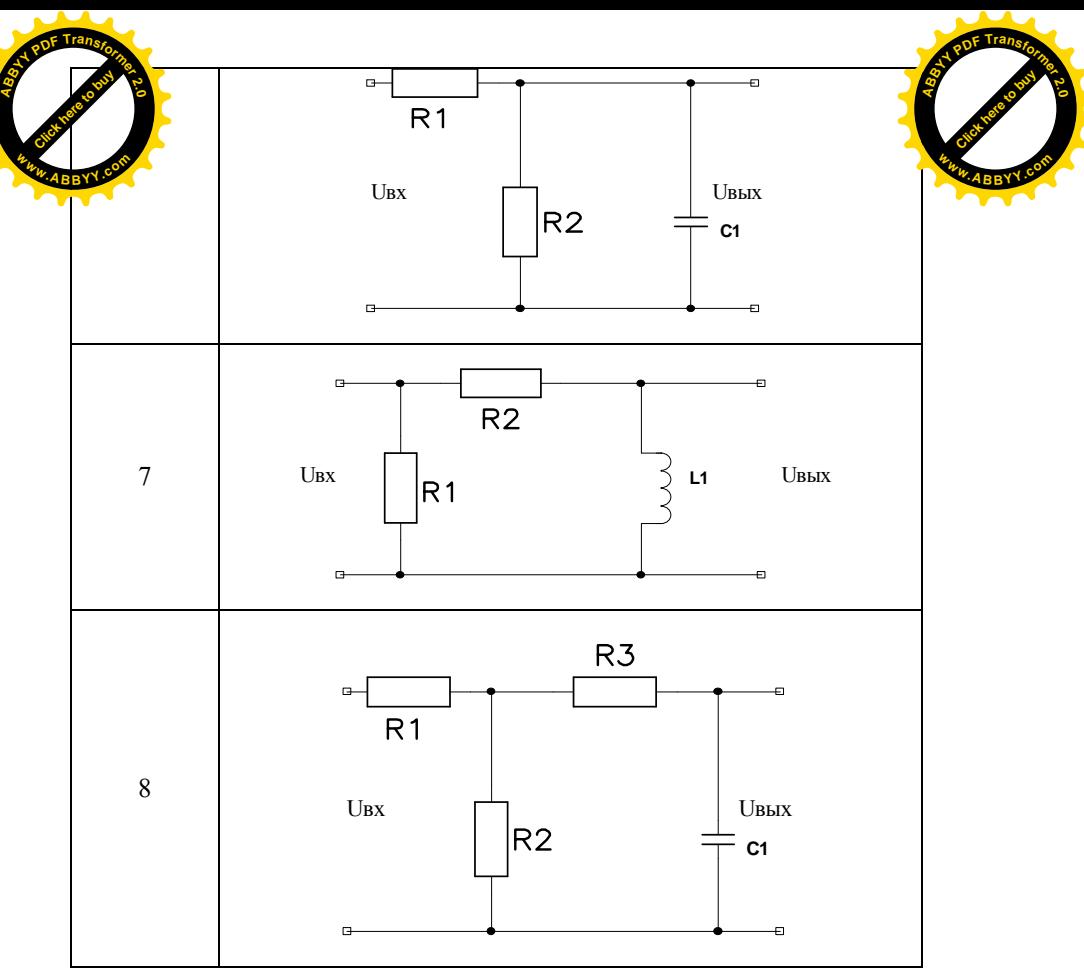

*Продолжение таблицы № 2*

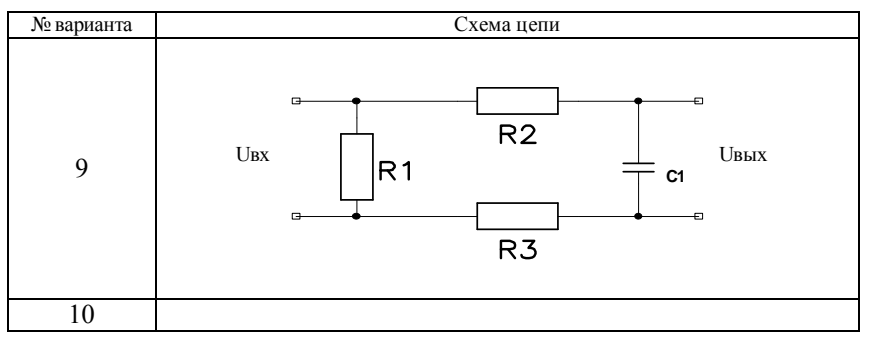

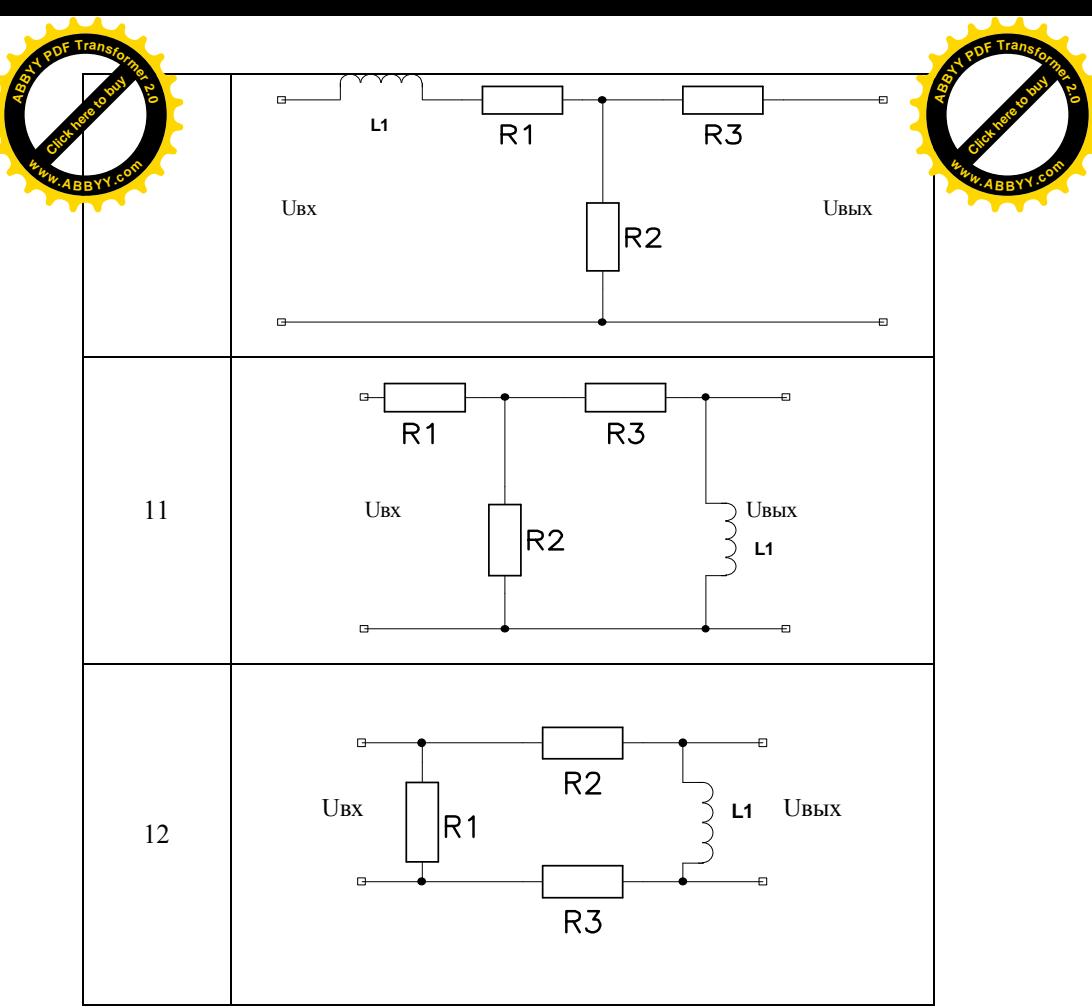

*Продолжение таблицы № 2*

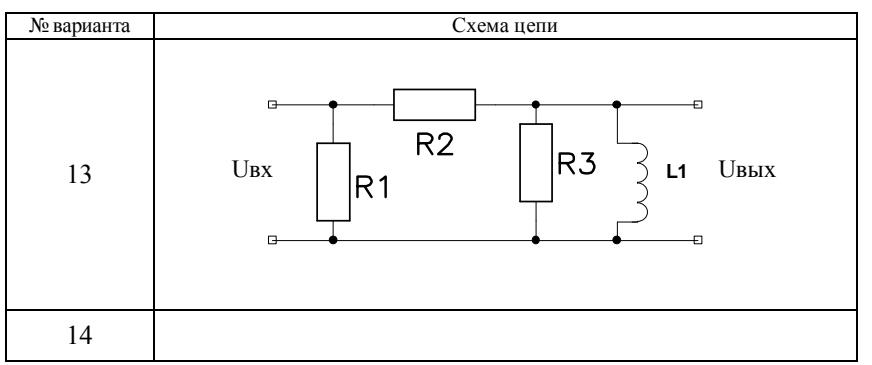

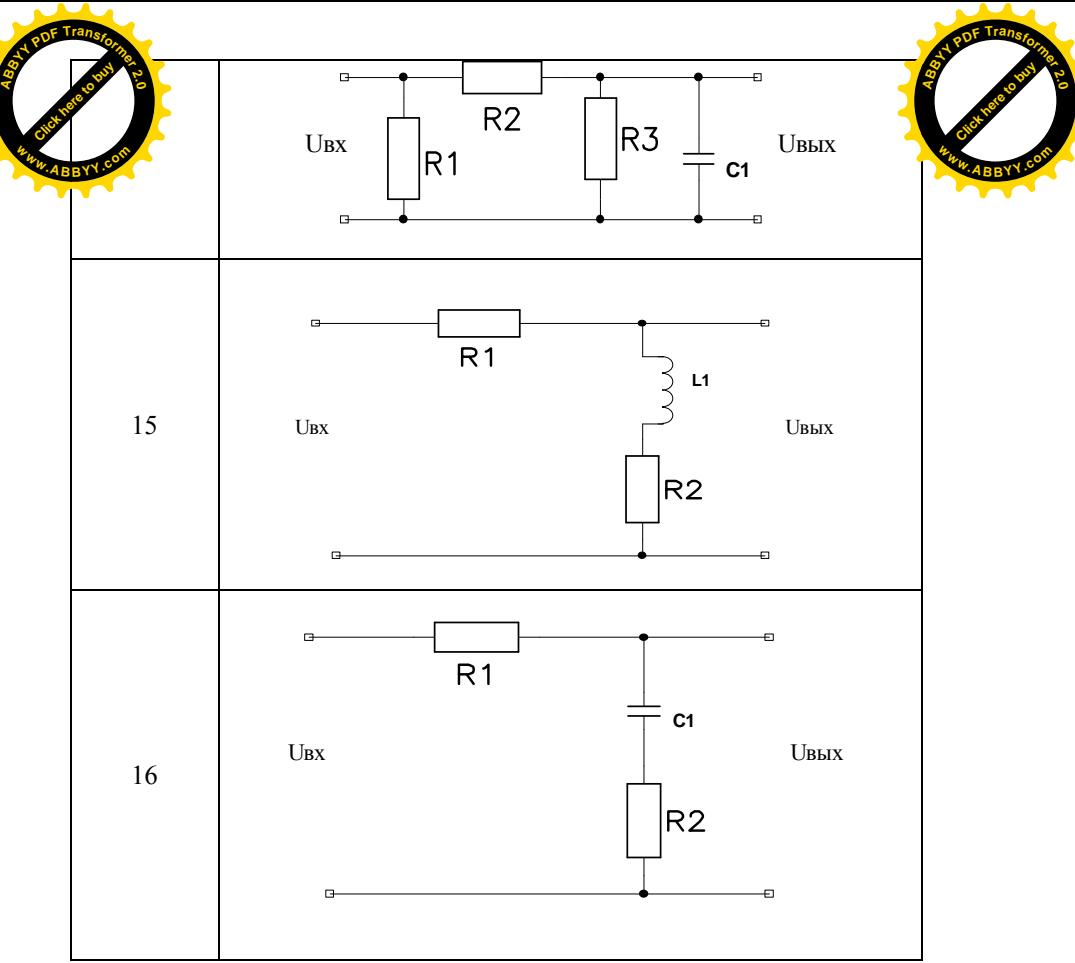

*Продолжение таблицы № 2*

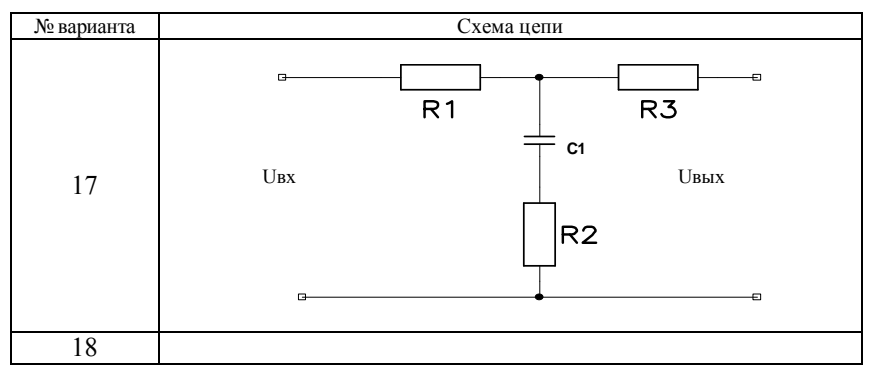

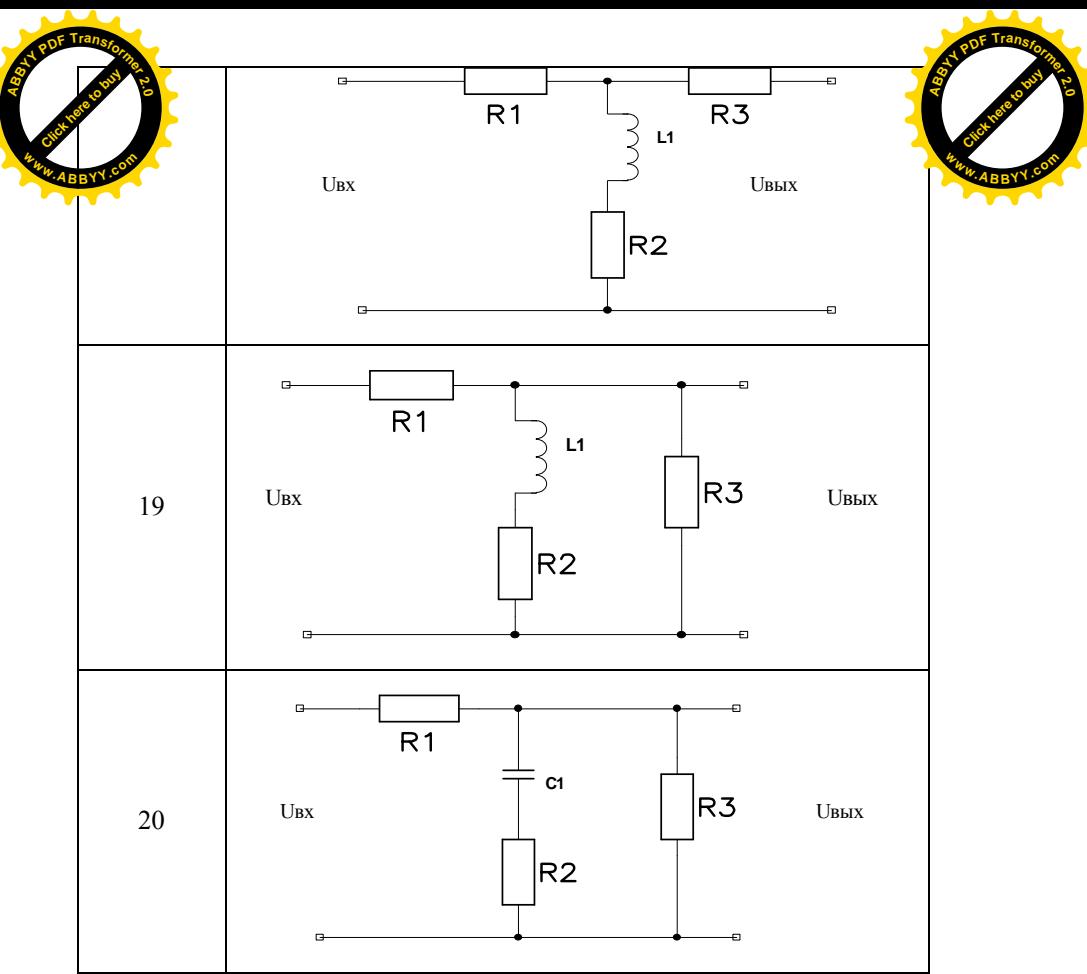

**Требования к оформлению курсовой работы**

Курсовая работа должна содержать все разделы задания.

1. Содержание.

2. Введение. Во введении содержатся общие теоретические сведения по теории исследуемых сигналов и радиотехнических цепей.

3. Теоретическая часть.

3.1. Расчет и построение амплитудного и фазового спектра входного сигнала.

3.2. Расчет и построение АЧХ, ФЧХ цепи.

3.3. Расчет и построение амплитудного и фазового спектра отклика цепи.

3.4. Выводы по расчетам.

4. Компьютерное моделирование в программном пакете Electronics Workbench 5.12

4.1. Моделирование процесса прохождения радиосигнала по цепи.

4.2. Выводы по моделированию.

 $\overline{6}$ очение. В заключении проводится сравнительный анализ теорети з и компьютерного моделирования, общие выводы по характер  $\mathcal{L}$ и процессам в цепи.

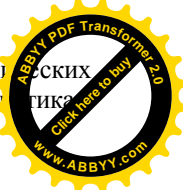

исок используемой литературы.

CHICH CHILE **<sup>A</sup>BBY<sup>Y</sup> <sup>P</sup>D<sup>F</sup> <sup>T</sup>ransfo<sup>r</sup>me<sup>r</sup> <sup>2</sup>.<sup>0</sup>**

**<sup>w</sup>ww.ABBYY.co<sup>m</sup>**

Работа выполняется на листах формата А4. Теоретические расчеты проводятся качественно (в общем виде). Вся графическая часть выполняется в масштабе. Компьютерное моделирование (схемы, осциллограммы, спектры) приводятся в виде распечаток, либо выполняются в масштабе.

Полученные результаты обязательно анализируются и на основании анализа обязательно письменно приводятся подробные выводы.

#### **Литература**

1. Баскаков С.И. Радиотехнические цепи и сигналы: Учебник. – М.: Высш. Школа., 2000. – 462 с.

2. Кучеров А.И. Электроника и схемотехника: Учебное пособие. – М.: Гелиос АРВ, 2002. – 179 с.

3. Плющаев В.И. Компьютерное схемотехническое моделирование: Методические указания. – Н. Новгород: Издательство ВГАВТ, 2002. – 64 с.

#### **Оглавление**

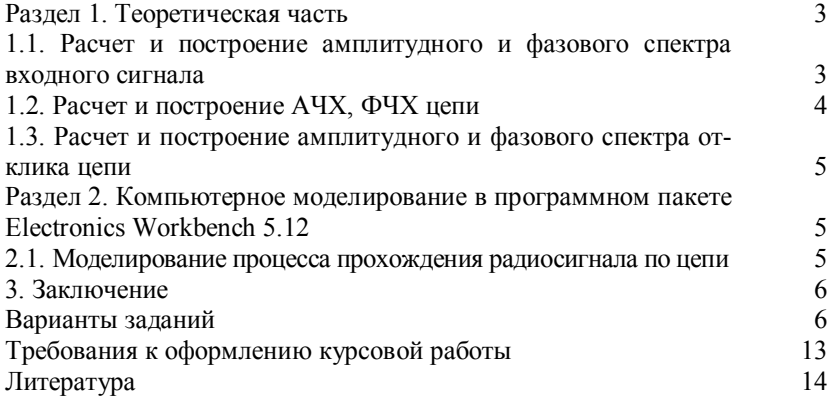